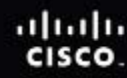

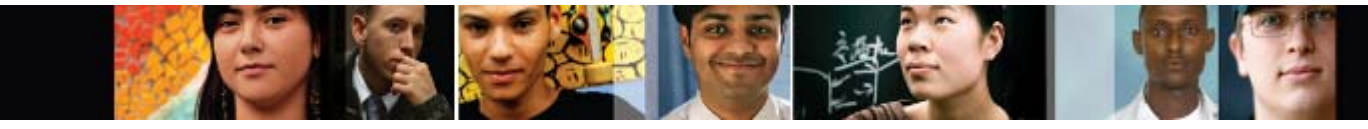

Cisco | Networking Academy Mind Wide Open<sup>"</sup>

# IT Essentials: PC Hardware and Software v4.1 Scope and Sequence

Last updated March 15, 2010

## **Target Audience**

The Cisco $^\circ$  IT Essentials: PC Hardware and Software course is designed for Cisco Networking Academy $^\circ$ students seeking career-oriented, entry-level hardware and software skills. Target students include those who want to prepare for careers in information and communication technology (ICT) and students who want to gain skills and working knowledge of how computers work, how to assemble computers, and how to troubleshoot hardware and software issues. IT Essentials: PC Hardware and Software is appropriate for students at many education levels and types of institutions, including high schools, secondary schools, universities, colleges, career and technical schools, community organizations, and other non-traditional learning environments.

### **Prerequisites**

There are no prerequisites for this course.

### **Target Certifications**

The IT Essentials: PC Hardware and Software curriculum helps students prepare for the CompTIA<sup>®</sup> A+ 2009 certification exams (http://www.comptia.org). The fundamentals part of the course, chapters 1–10, helps students prepare for the CompTIA A+ Essentials exam (220-701), which covers the fundamentals of computer technology, networking, and security, and validates the communication skills and professionalism required of all entry-level IT professionals. The advanced part of the course, chapters 11–16, helps students prepare for the CompTIA A+ Practical Application exam (220-702), which builds on the CompTIA A+ Essentials knowledge and skills, with more of a hands-on orientation and scenarios in which troubleshooting and tools must be applied to resolve problems. Students must pass both exams to earn the CompTIA A+ certification.

## **Curriculum Description**

This course covers the fundamentals of computer hardware and software as well as advanced concepts. Students who complete this course will be able to describe the internal components of a computer, assemble a computer system, install an operating system, and troubleshoot using system tools and diagnostic software. Students will also be able to connect to the Internet and share resources in a network environment. Additional topics covered include laptops and portable devices, wireless connectivity and basic implementation skills, Voice over Internet Protocol (VoIP), security, safety and environmental issues, applied network configuration and troubleshooting skills, and communication skills.

Hands-on lab activities and virtual learning tools are essential elements that are integrated into the curriculum. The Virtual Laptop and Virtual Desktop are stand-alone tools designed to supplement classroom learning and provide an interactive "hands-on" experience in learning environments with limited physical equipment.

Cisco Packet Tracer activities are included to help students learn and practice concepts introduced in the fundamental and advanced chapters. The Packet Tracer activities will be designed for use with Packet Tracer 5.2. The inclusion of Packet Tracer activities provides learning experiences that align with the new CompTIA A+ certification objectives without requiring academies to purchase extra networking equipment.

### **Curriculum Objectives**

The primary objective of this course is to help students prepare for entry-level positions in the ICT field. Job titles include enterprise technician, IT administrator, field service technician, call center technician, help desk technician, and PC or support technician.

In addition, the curriculum helps students gain confidence with the components of desktop and laptop computers by teaching the proper procedures for hardware and software installations, upgrades, and troubleshooting.

After completing the IT Essentials: PC Hardware and Software course, students will be able to complete the following tasks:

- Define information technology (IT) and describe the components of a personal computer
- Describe how to protect self, equipment, and the environment from accidents, damage, and contamination
- Perform a step-by-step assembly of a desktop computer and install and navigate an operating system
- Explain and perform preventive maintenance
- Explain the steps of the troubleshooting process and perform basic troubleshooting
- Upgrade or replace components of a laptop, printer, or scanner based on customer needs
- Configure computers to attach to an existing network
- Implement basic physical and software security principles
- Apply good communications skills and professional behavior while working with customers
- Assess customer needs, analyze possible configurations, and provide solutions or recommendations for hardware, operating systems, networking, and security

#### **Minimum System Requirements**

For the optimal student learning experience, we recommend a typical lab size of 12 to 15 students and a ratio of one lab PC per student. A ratio of one lab PC for two students is the minimum acceptable for the hands-on lab activities. Some of the lab activities require the student lab PCs to be connected to a local network.

The student lab PCs will be in various states of assembly and repair during the course and therefore are not suitable for viewing the curriculum content.

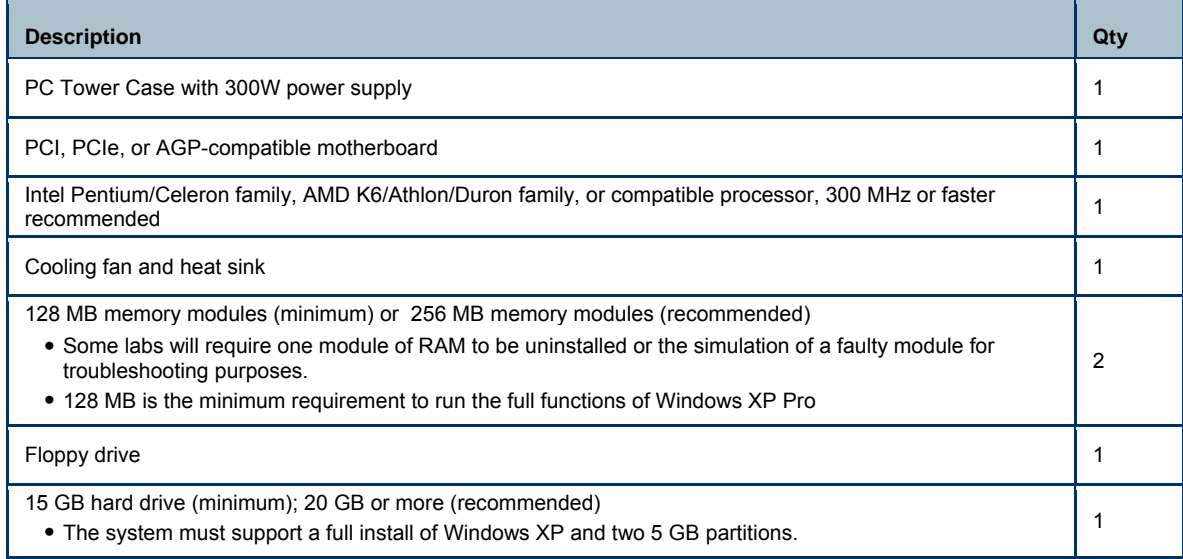

#### **Lab PC Hardware Requirements**

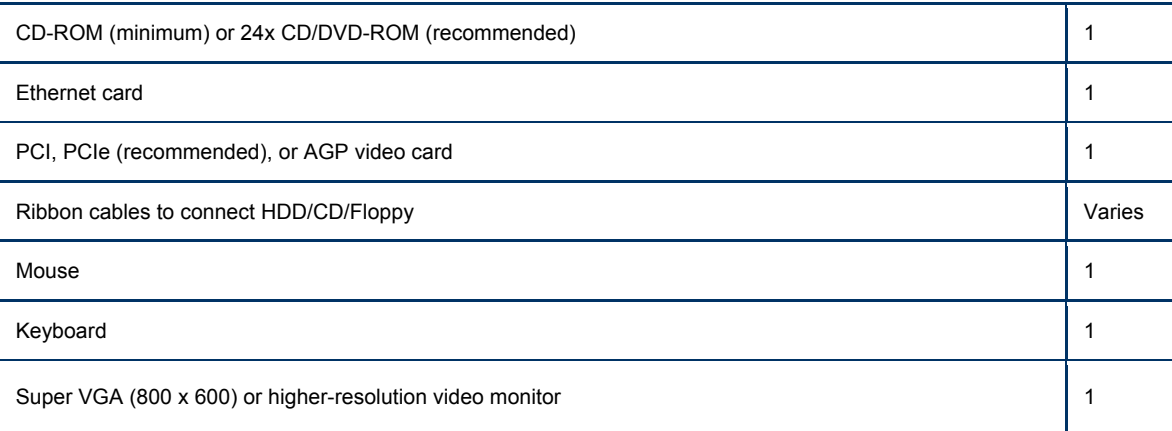

**Note**: The equipment listed above is the minimum set and can be substituted with equal or higher specifications.

#### **Lab PC Software Requirements**

Microsoft Windows XP Professional (Media CD) is needed to complete the curriculum labs.

Microsoft offers programs for academic institutions to purchase software at a reduced cost. An example of such a program is the MSDN Academic Alliance, which can be found at http://msdn.microsoft.com/academic. Please visit the Microsoft website for your country or region to learn more.

#### **Lab PC Repair Tools**

The computer toolkit should include the following tools:

- Phillips screwdriver
- Flathead screwdriver
- Hex Socket Drivers (various sizes)
- Needle-nose pliers
- Electrostatic discharge (ESD) wrist strap and cord
- Electrostatic discharge (ESD) mat with a ground cord
- Safety glasses
- Lint-free cloth
- Electronics cleaning solution
- Flashlight
- Thermal compound
- Multimeter
- Compressed air service canister (optional due to globally varying classroom health and safety laws)
- Power supply tester (optional)
- Cable testers (optional)
- Network Loop back plugs (optional

#### **Additional Items and Resources**

Recommended:

• One Internet connection for each student to conduct Internet searches and download drivers

- One integrated printer/scanner/copier per two lab PCs
- One Linksys wireless router/switch or equivalent per two lab PCs, Linksys model WRT 300N preferred

• One Wireless PCI network adapter (compatible with the above wireless router/switch) for each lab PC Minimum:

- One Internet connection for Internet searches and driver downloads (this could be the instructor's workstation)
- One integrated printer/scanner/copier for the class to share
- One Linksys wireless router/switch or equivalent for the class to share, Linksys model WRT 300N preferred
- Two Wireless PCI network adapters (compatible with the above wireless router/switch) for the class to share

#### **IT Essentials: PC Hardware and Software Outline**

This course provides an introduction to the ICT industry and in-depth exposure to personal computers, hardware, and operating systems. Students learn the functionality of various hardware and software components and best practices in maintenance and safety issues. Through hands-on lab activities, students learn how to assemble and configure computers, install operating systems and software, and troubleshoot hardware and software problems.

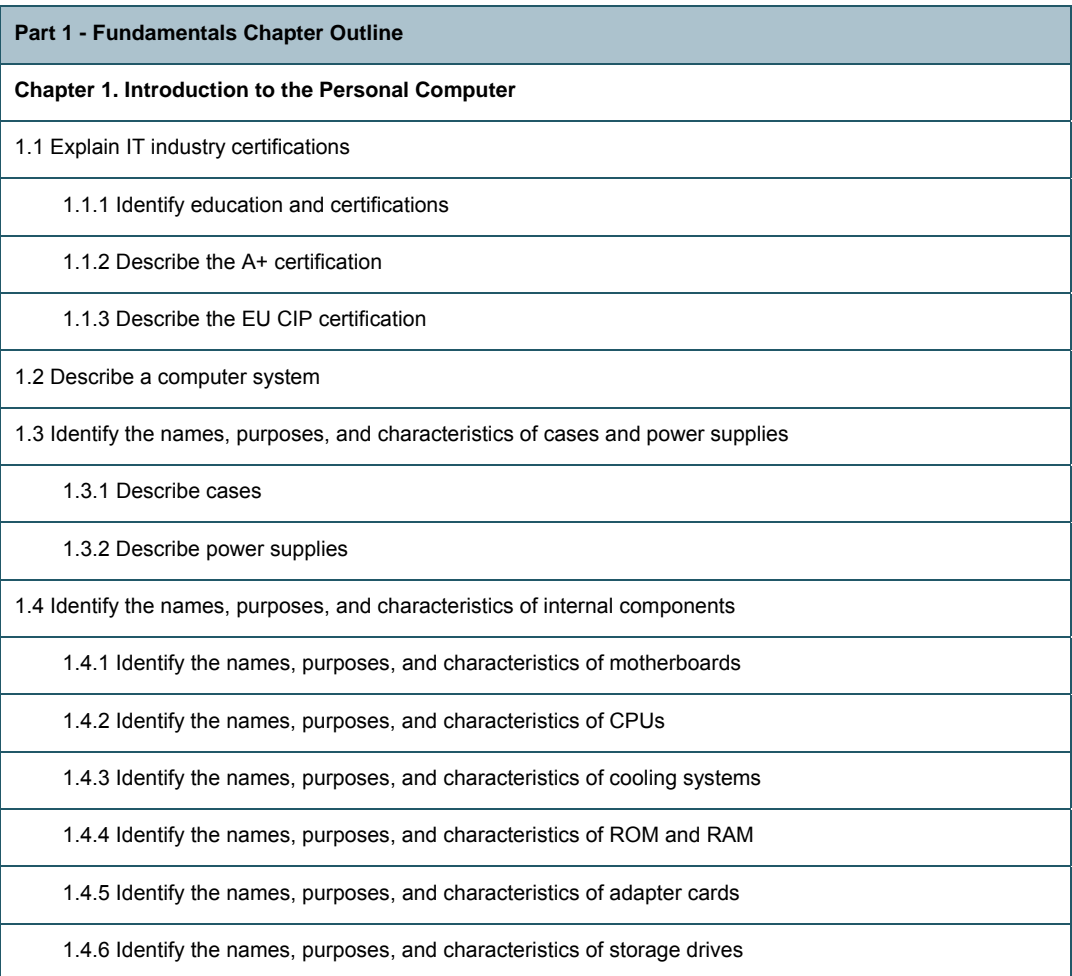

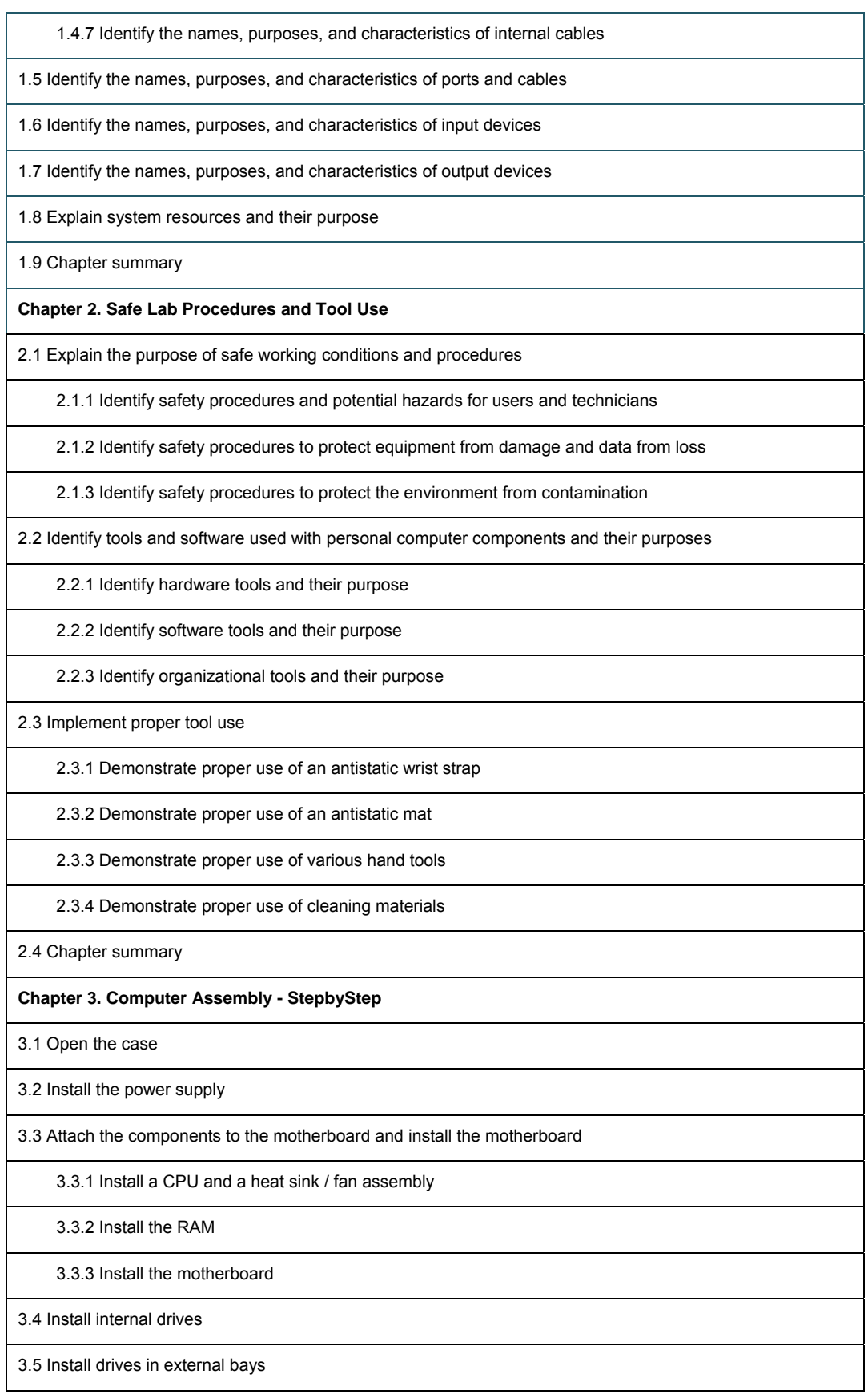

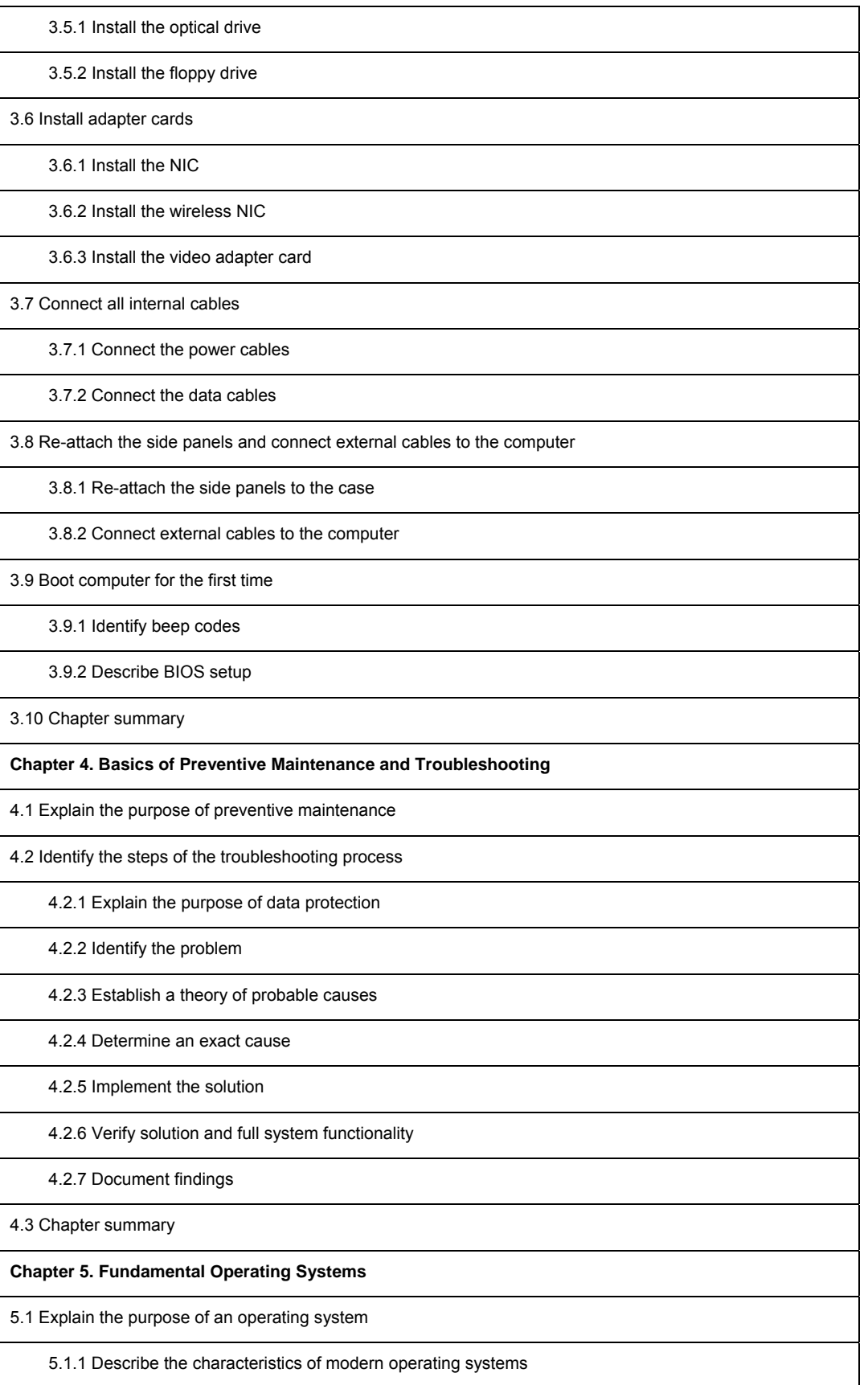

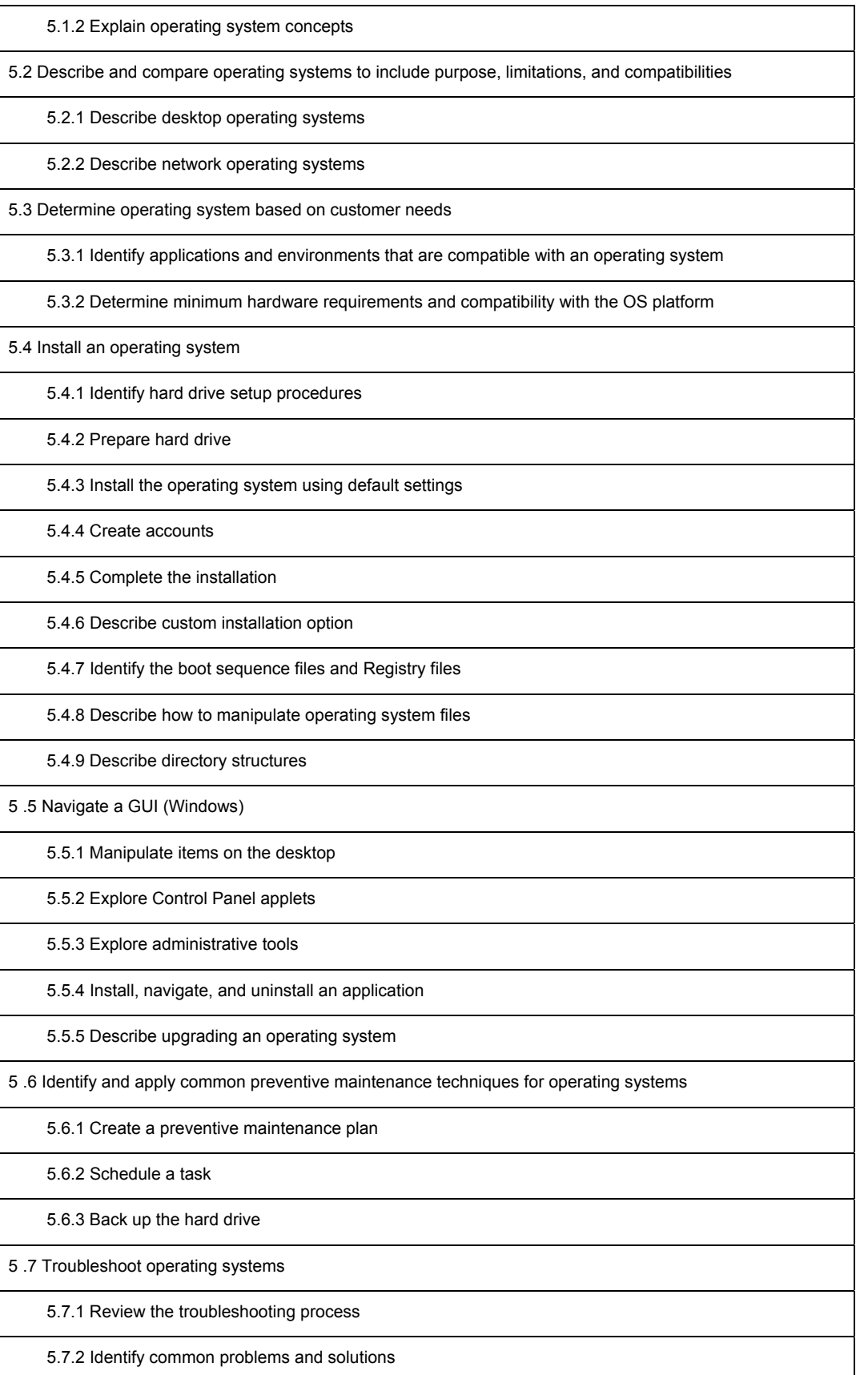

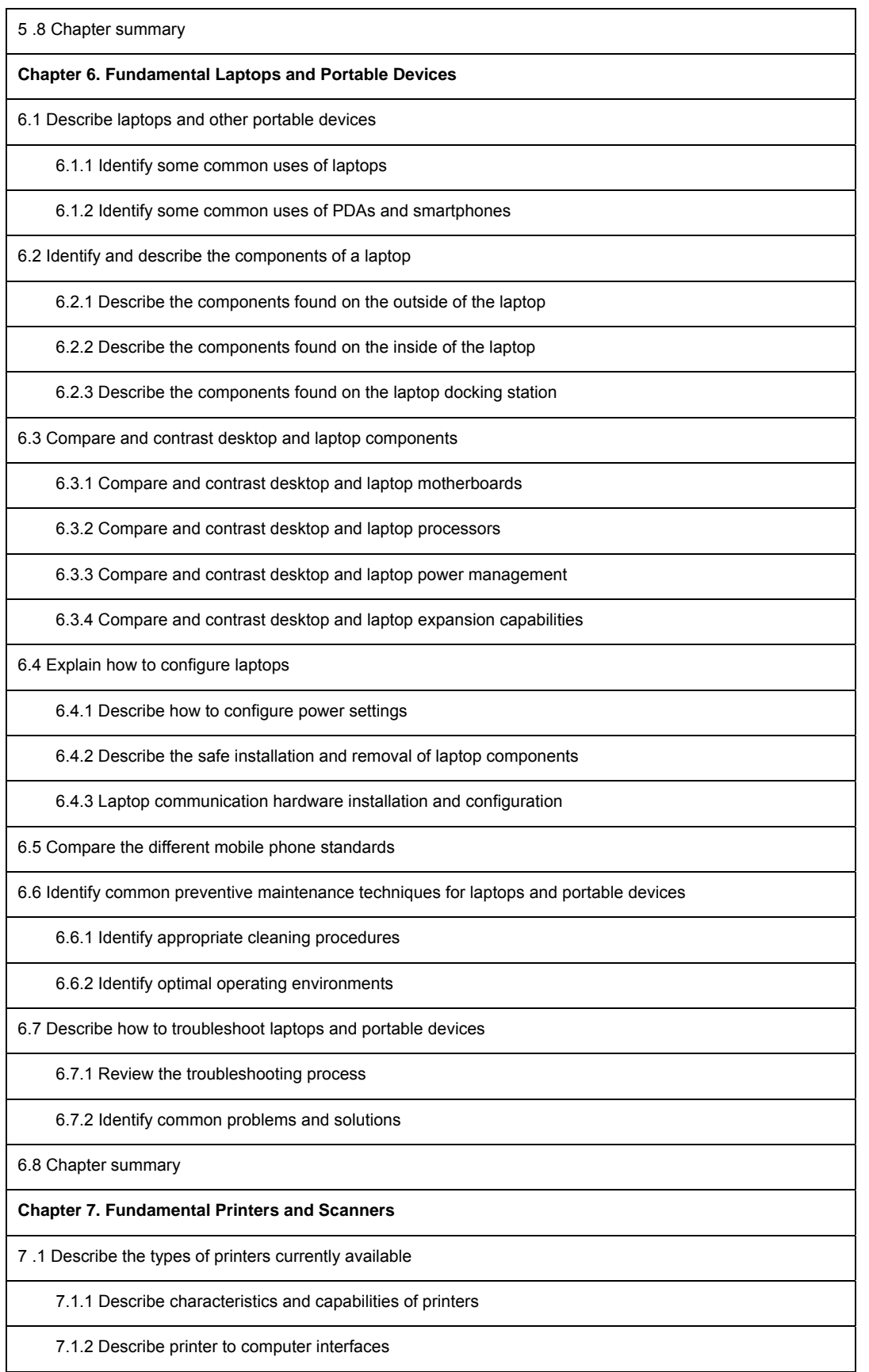

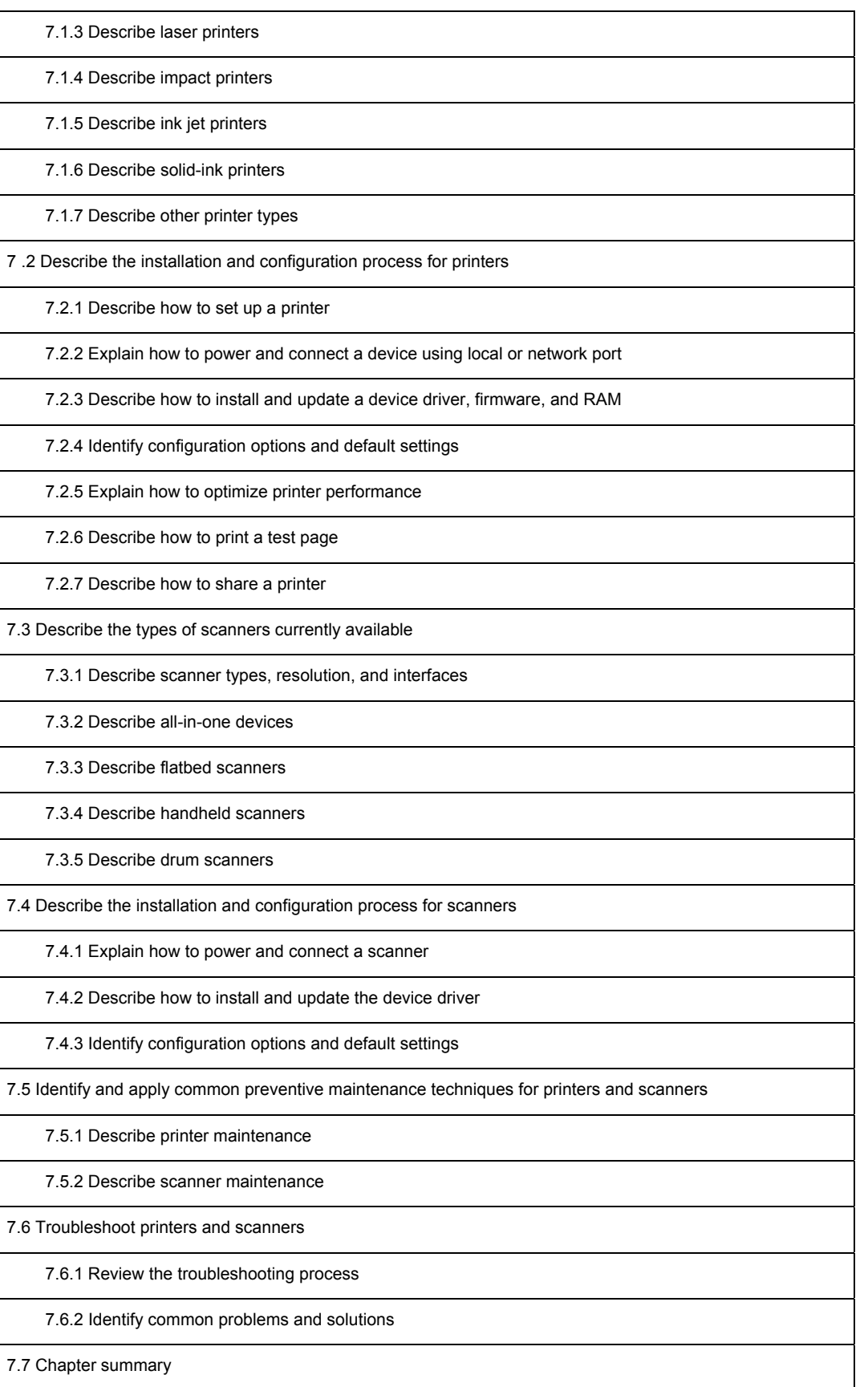

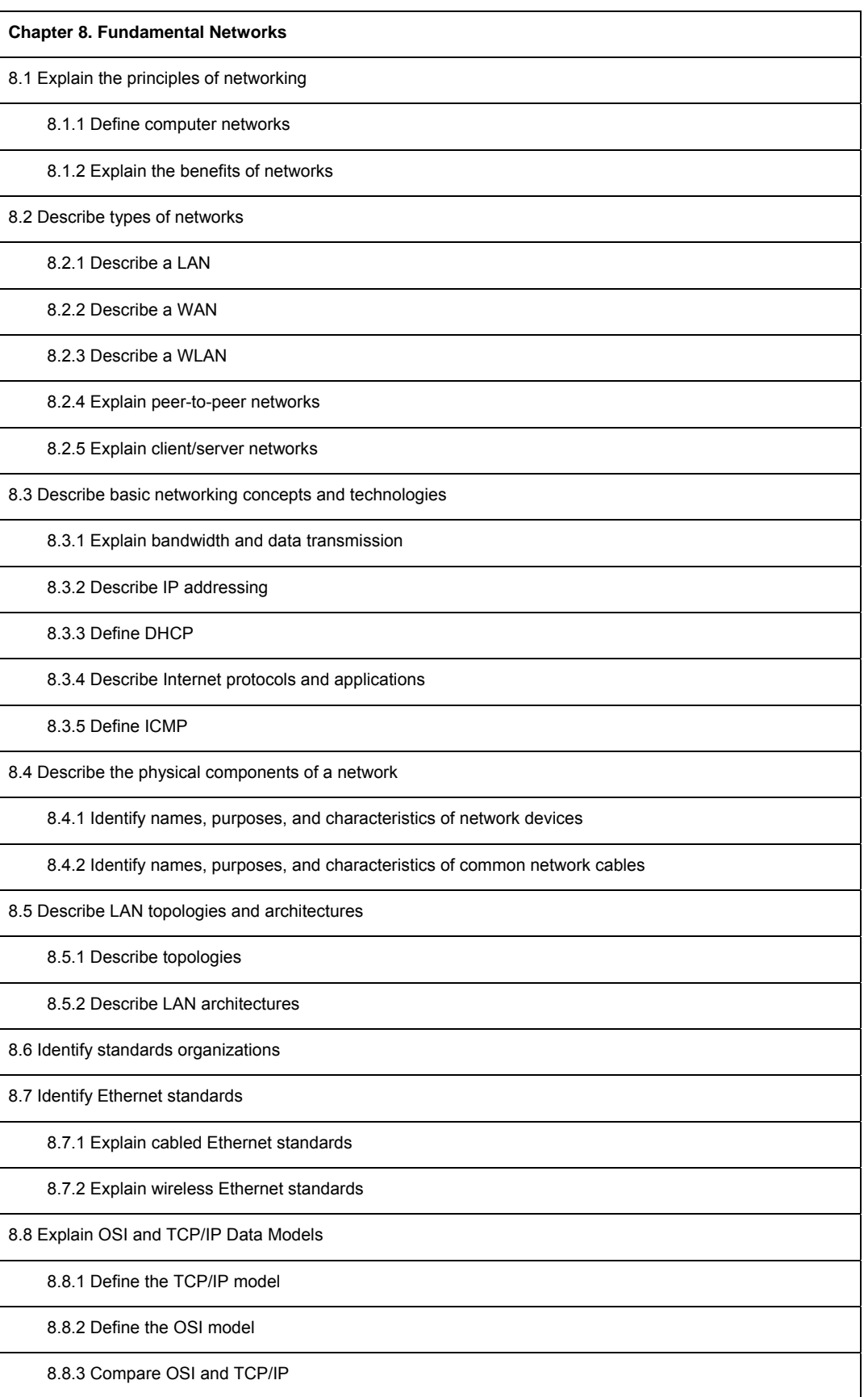

![](_page_10_Picture_102.jpeg)

![](_page_11_Picture_102.jpeg)

![](_page_12_Picture_105.jpeg)

![](_page_13_Picture_103.jpeg)

![](_page_14_Picture_105.jpeg)

![](_page_15_Picture_105.jpeg)

![](_page_16_Picture_92.jpeg)

Copyright © 2009 Cisco Systems, Inc. All rights reserved. Cisco, the Cisco logo, Cisco Systems, CCNA, and Networking Academy are registered trademarks or trademarks of Cisco Systems, Inc. and/or its affiliates in the United States and certain other countries. All other trademarks mentioned in this document are the property of their respective owners. The use of the word partner does not imply a partnership relationship between Cisco and any other company. (0902R)